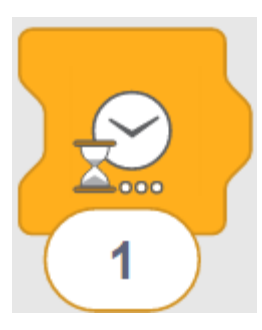

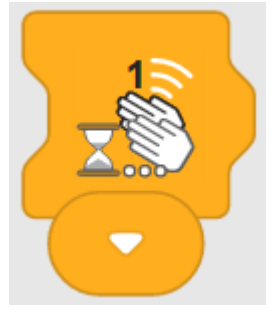

### Czekaj przez <CZAS> sekundy

Czekaj, dopóki nie rozlegnie się jedno klaśnięcie

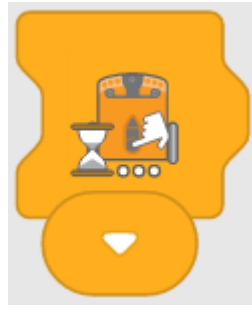

Czekaj, dopóki nie zostanie naciśnięty okrągły przycisk

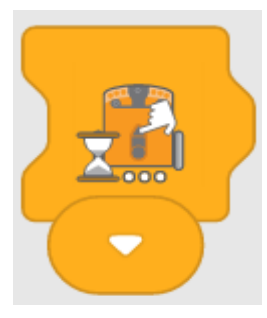

Czekaj, dopóki nie zostanie naciśnięty trójkątny przycisk

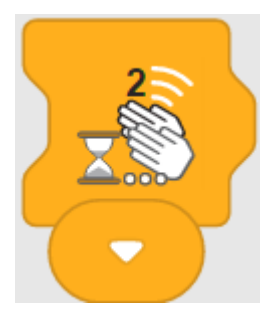

Czekaj, dopóki nie rozlegną się dwa klaśnięcia

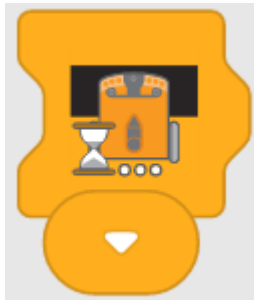

Czekaj, dopóki nie pojawi się czarna powierzchnia

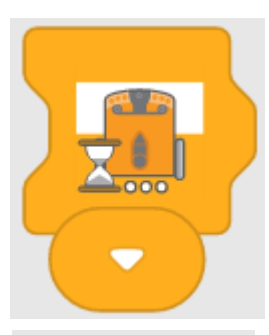

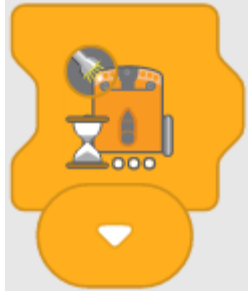

Czekaj, dopóki nie pojawi się biała powierzchnia

Czekaj, dopóki po lewej stronie nie pojawi się światło

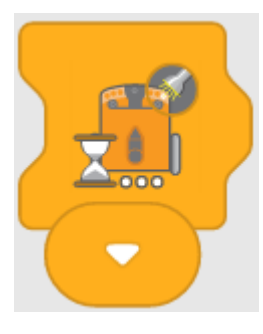

Czekaj, dopóki po prawej stronie nie pojawi się światło

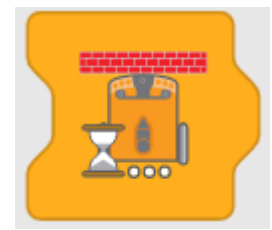

Czekaj, dopóki nie zostanie wykryta przeszkoda

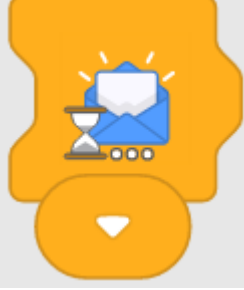

Czekaj, dopóki nie zostanie odebrana niebieska wiadomość

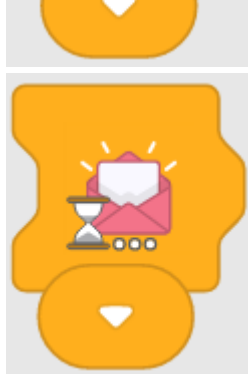

Czekaj, dopóki nie zostanie odebrana różowa wiadomość

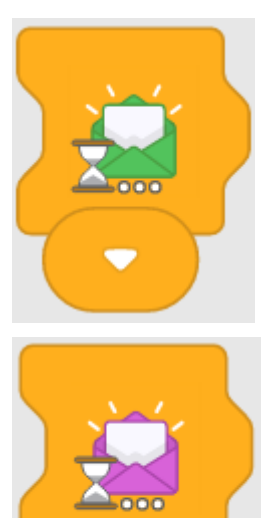

Czekaj, dopóki nie zostanie odebrana zielona wiadomość

Czekaj, dopóki nie zostanie odebrana fioletowa wiadomość

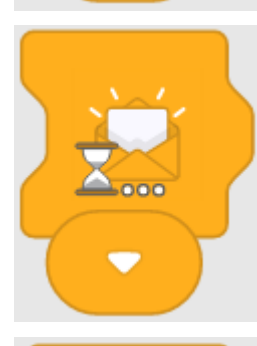

Czekaj, dopóki nie zostanie odebrana pomarańczowa wiadomość

Czekaj, dopóki nie zostanie odebrana granatowa wiadomość

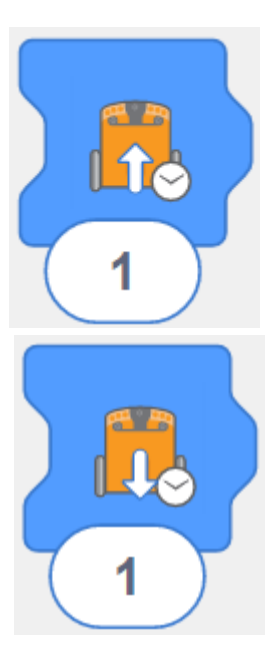

Jedź do przodu przez <CZAS> sekundy

Jedź do tyłu przez <CZAS> **sekundy** 

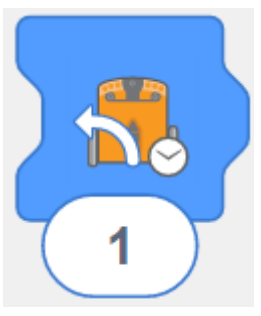

Skręcaj w lewo przez <CZAS> sekundy

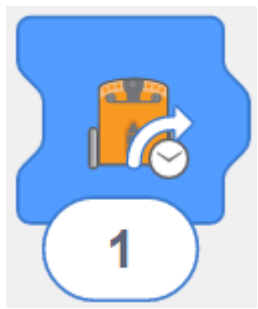

Skręcaj w prawo przez <CZAS> sekundy

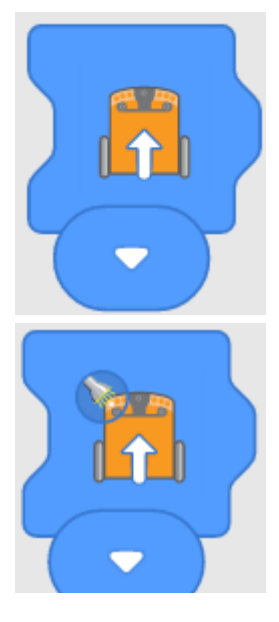

Jedź do przodu bez zatrzymywania się

Jedź do przodu, dopóki po lewej stronie świeci się światło

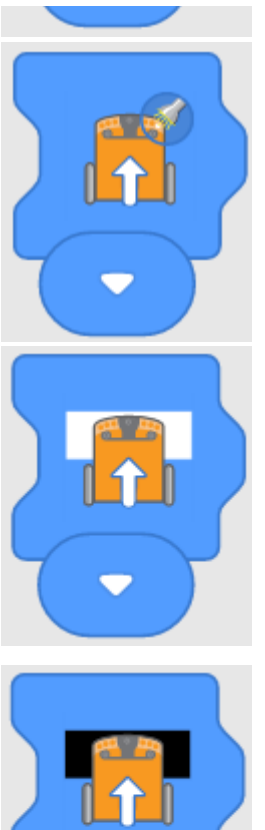

Jedź do przodu, dopóki po prawej stronie świeci się światło

Jedź do przodu, dopóki EDISON pozostaje na białej powierzchni

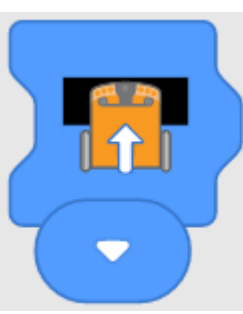

Jedź do przodu, dopóki EDISON pozostaje na czarnej powierzchni

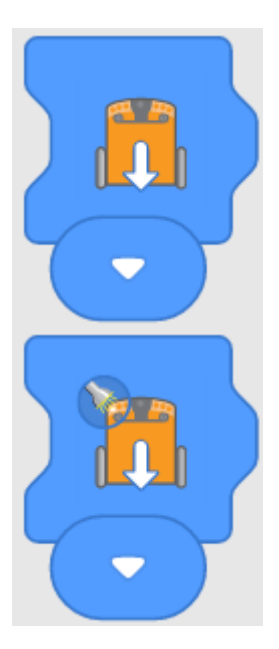

Jedź do tyłu bez zatrzymywania się

Jedź do tyłu, dopóki po lewej stronie świeci się światło

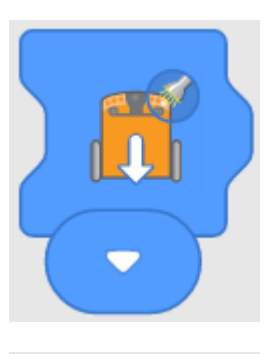

Jedź do tyłu, dopóki po prawej stronie świeci się światło

Jedź do tyłu, dopóki EDISON pozostaje na białej powierzchni

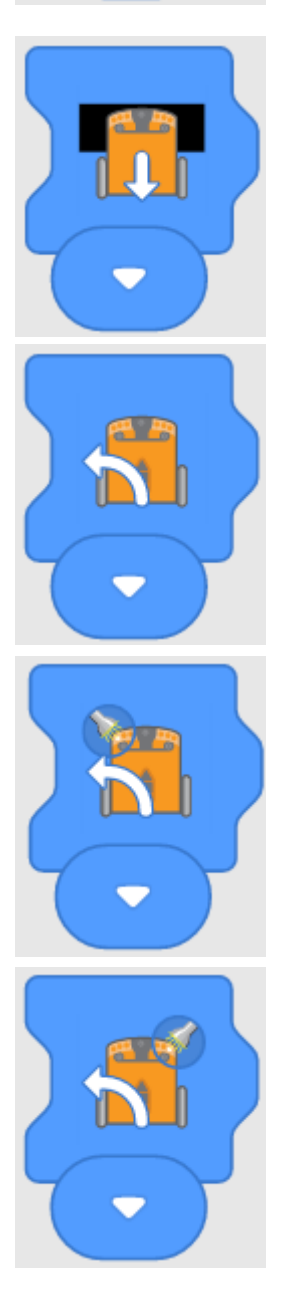

Jedź do tyłu, dopóki EDISON pozostaje na czarnej powierzchni

Skręć w lewo

Skręcaj w lewo, dopóki po lewej stronie świeci się światło

Skręcaj w lewo, dopóki po prawej stronie świeci się światło

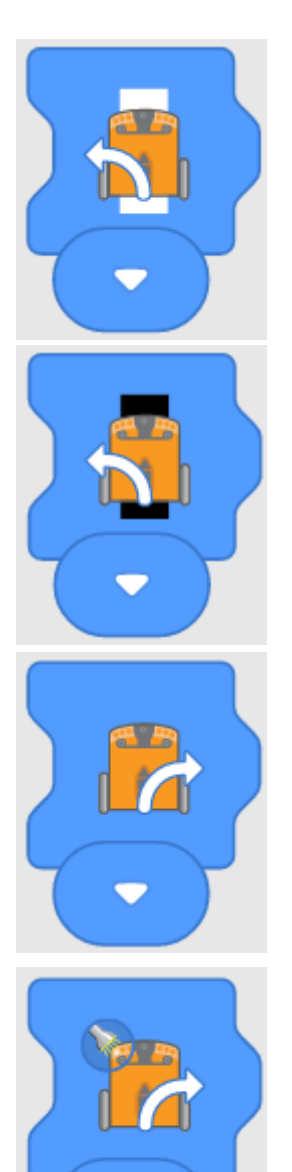

Skręcaj w lewo, dopóki EDISON pozostaje na białej powierzchni

Skręcaj w lewo, dopóki EDISON pozostaje na czarnej powierzchni

Skręć w prawo

Skręcaj w prawo, dopóki po lewej stronie świeci się światło

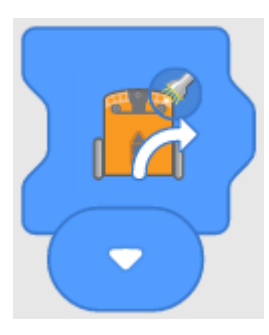

Skręcaj w prawo, dopóki po prawej stronie świeci się światło

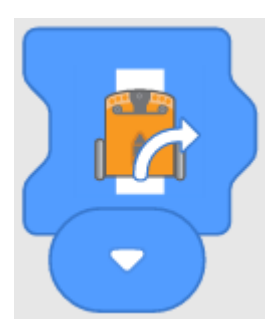

Skręcaj w prawo, dopóki EDISON pozostaje na białej powierzchni

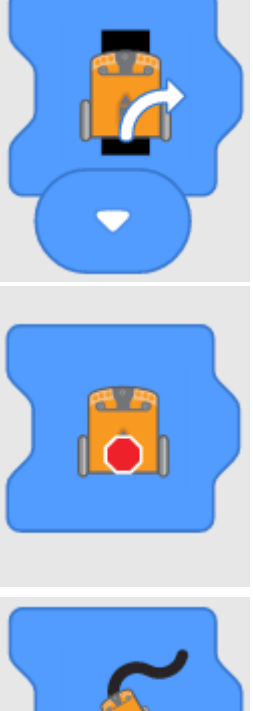

#### Skręcaj w prawo, dopóki EDISON pozostaje na czarnej powierzchni

Zatrzymaj się

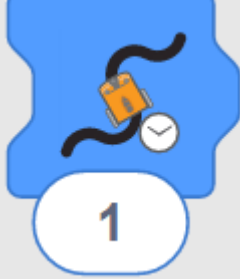

Jedź po linii przez <CZAS> sekund

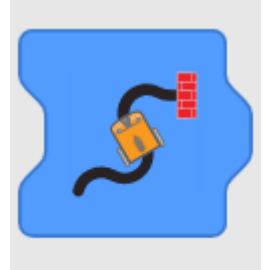

Jedź po linii, do czasu napotkania **przeszkody** 

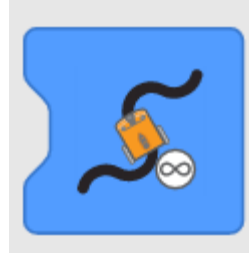

Jedź ciągle po linii

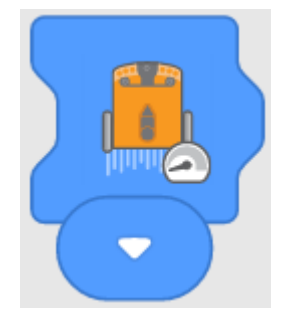

Ustaw wolną jazdę

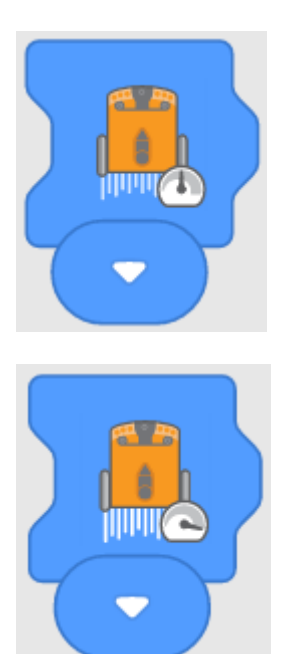

Ustaw normalną prędkość jazdy

Ustaw szybką jazdę

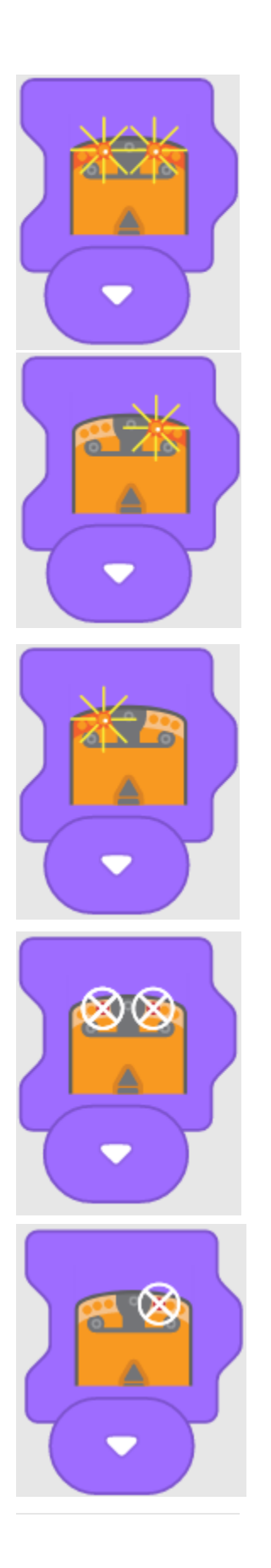

Włącz obie diody

Włącz prawą diodę

Włącz lewą diodę

Wyłącz obie diody

Wyłącz prawą diodę

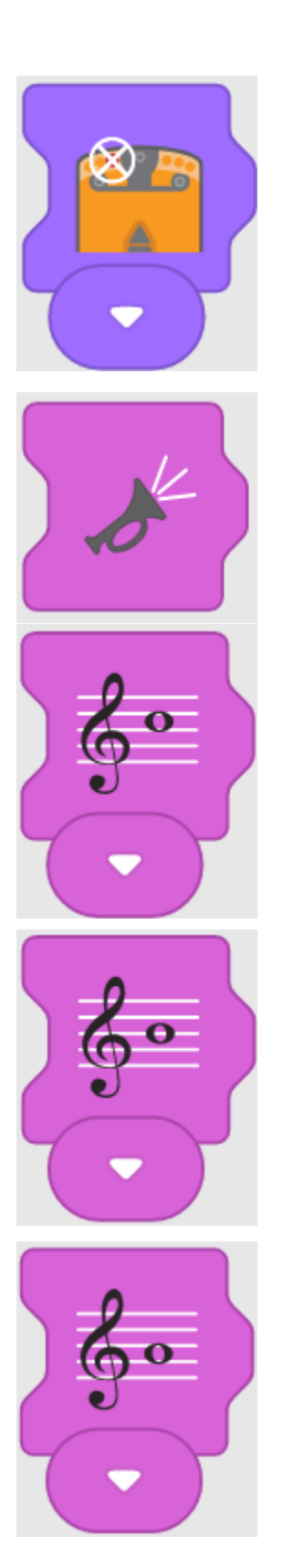

Wyłącz lewą diodę

Sygnał dźwiękowy

Zagraj pełną nutę C

Zagraj pełną nutę B

Zagraj pełną nutę A

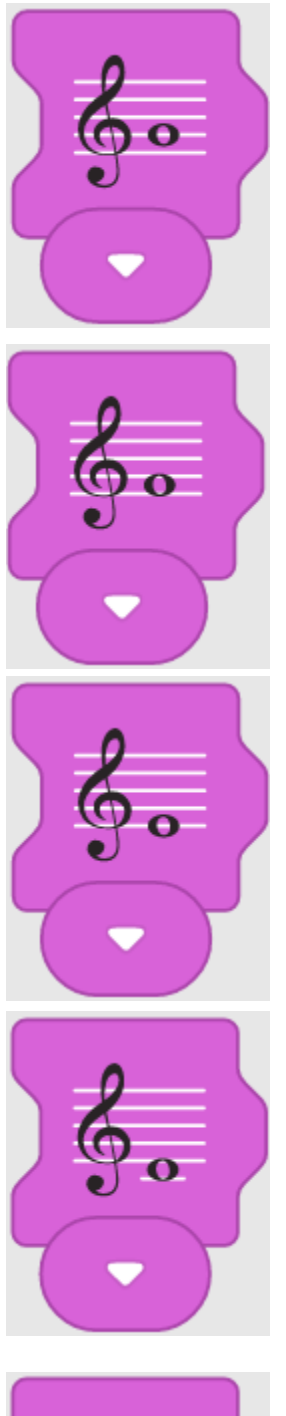

Zagraj pełną nutę G

Zagraj pełną nutę F

Zagraj pełną nutę E

Zagraj pełną nutę D

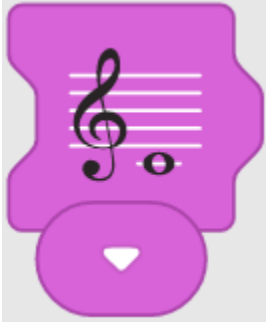

Zagraj pełną nutę środkowe C

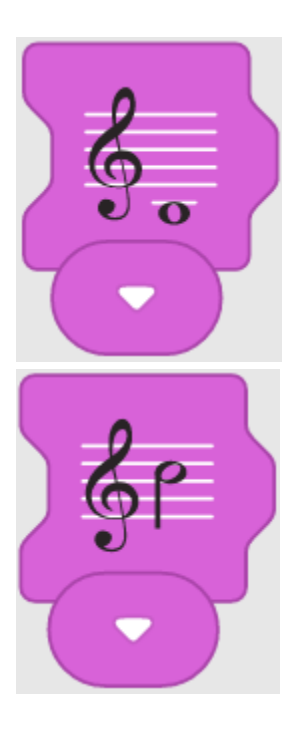

# Zagraj pełną nutę niskie B

Zagraj półnutę C

Zagraj półnutę B

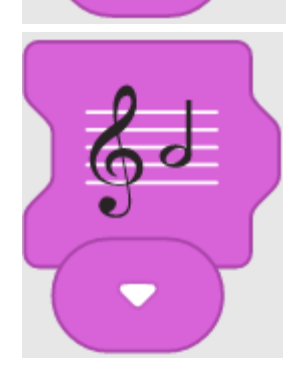

Zagraj półnutę A

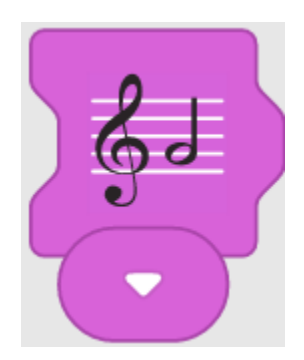

Zagraj półnutę G

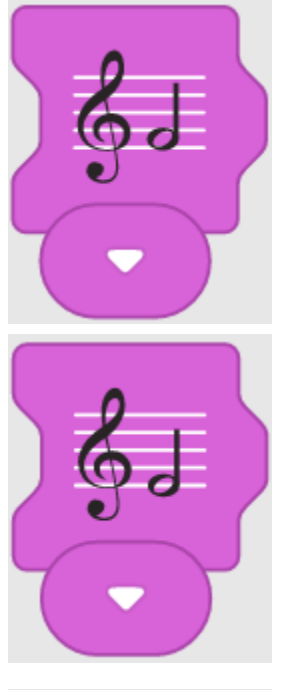

Zagraj półnutę F

Zagraj półnutę E

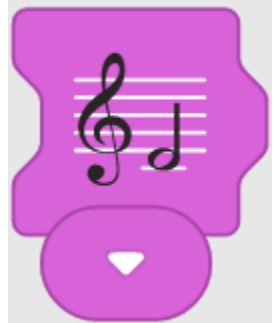

Zagraj półnutę D

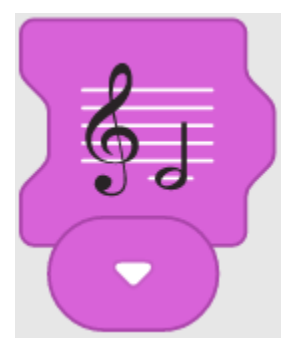

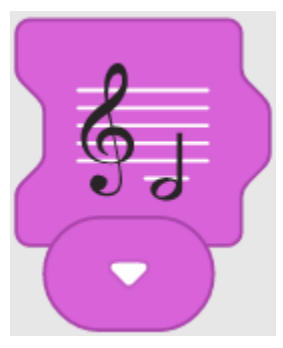

Zagraj półnutę środkowe C

Zagraj półnutę niskie B

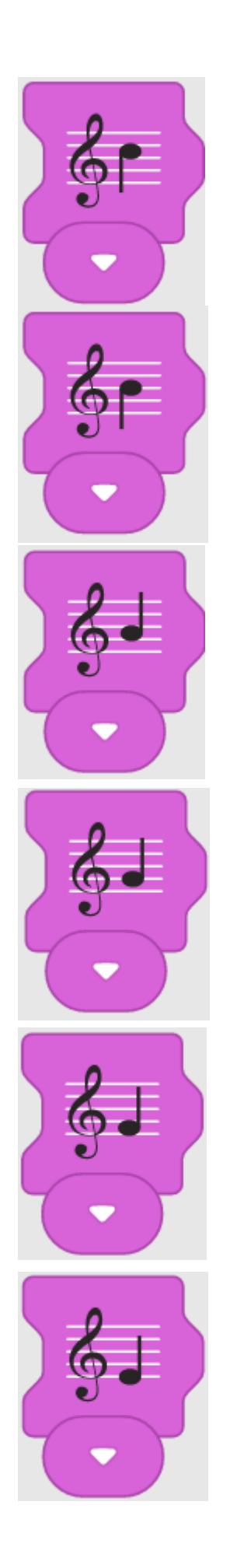

## Zagraj ćwierćnutę C

Zagraj ćwierćnutę B

Zagraj ćwierćnutę A

Zagraj ćwierćnutę G

Zagraj ćwierćnutę F

Zagraj ćwierćnutę E

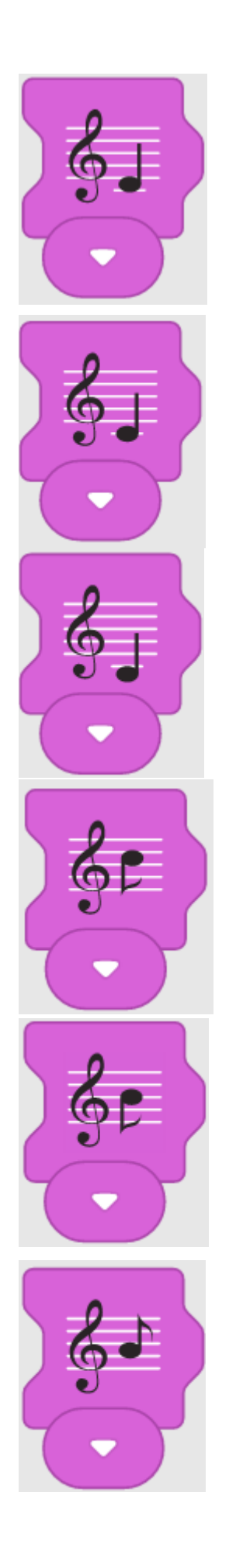

# Zagraj ćwierćnutę D

# Zagraj ćwierćnutę środkowe C

### Zagraj ćwierćnutę niskie B

Zagraj ósemkę C

Zagraj ósemkę B

Zagraj ósemkę A

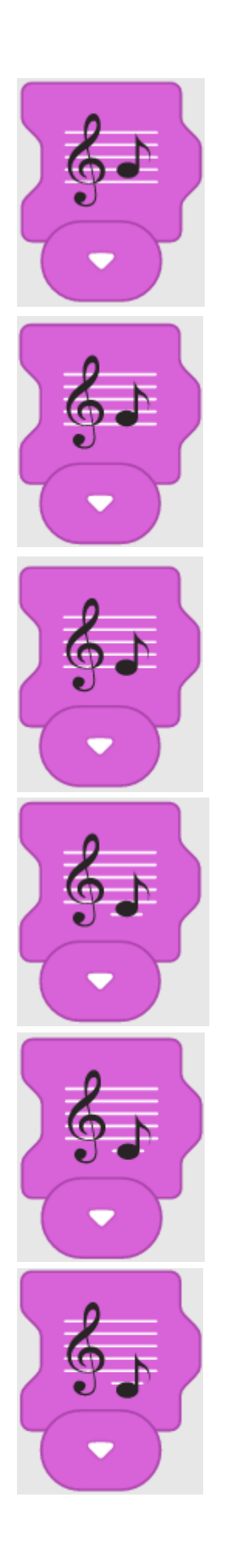

# Zagraj ósemkę G

Zagraj ósemkę F

Zagraj ósemkę E

Zagraj ósemkę D

Zagraj ósemkę środkowe C

Zagraj ósemkę niskie B

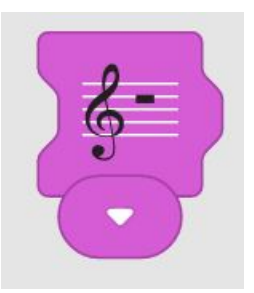

### Pauza całonutowa

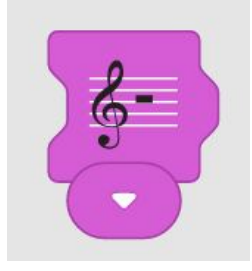

### Pauza półnutowa

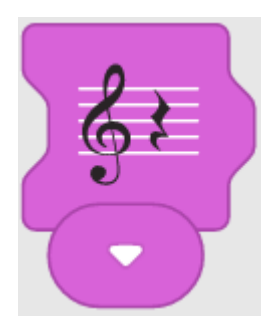

### Pauza ćwierćnutowa

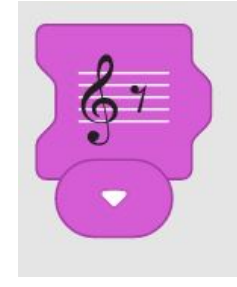

#### Pauza ósemkowa

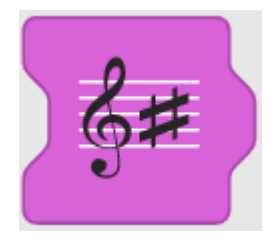

Zagraj następną nutę podwyższoną o pół tonu

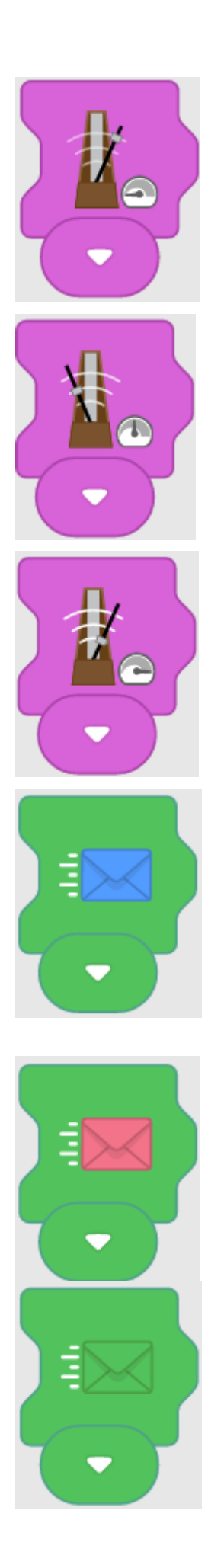

### Ustaw wolne tempo muzyki

### Ustaw normalne tempo muzyki

# Ustaw szybkie tempo muzyki

## Wyślij niebieską wiadomość

## Wyślij różową wiadomość

Wyślij zieloną wiadomość

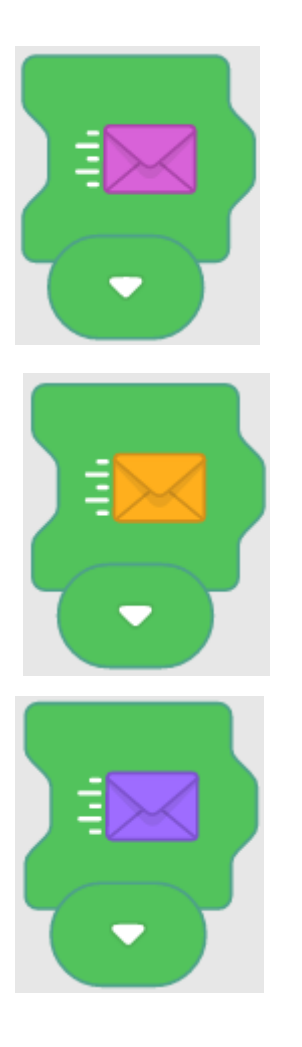

Wyślij fioletową wiadomość

## Wyślij pomarańczową wiadomość

# Wyślij granatową wiadomość

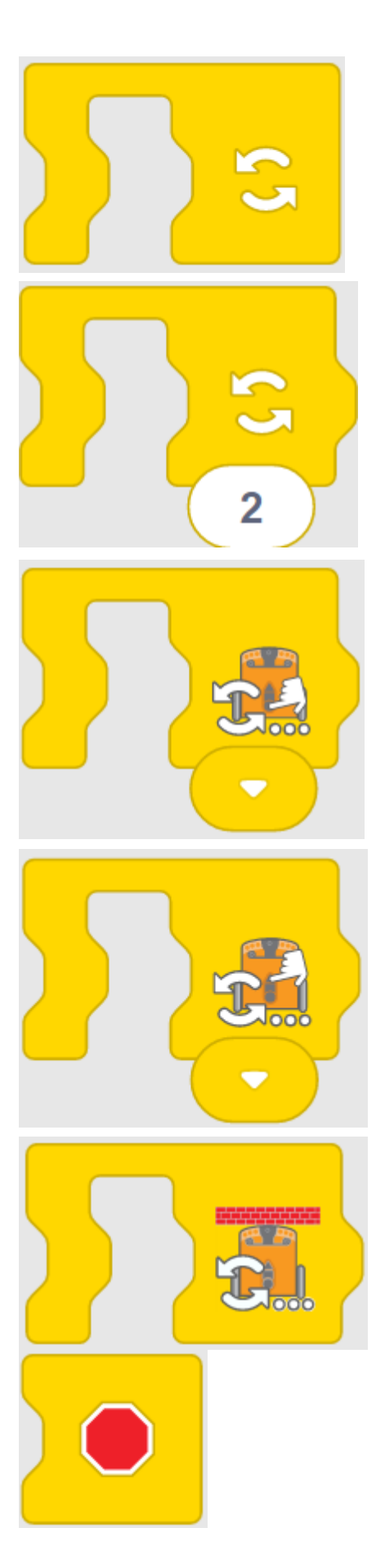

Pętla ciągła

Pętla <LICZBA> razy

### Pętla, dopóki nie zostanie wciśnięty okrągły przycisk

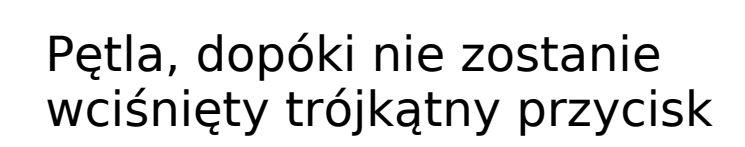

Pętla, dopóki nie zostanie wykryta przeszkoda

Zakończenie programu

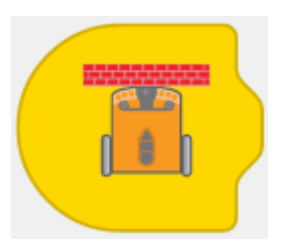

Uruchom, gdy zostanie wykryta przeszkoda

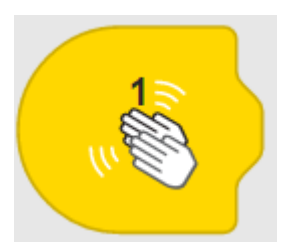

Uruchom, gdy rozlegnie się jedno klaśnięcie

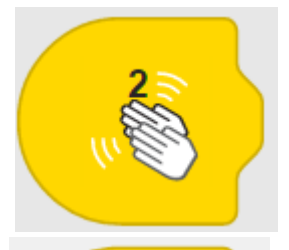

Uruchom, gdy rozlegną się dwa klaśnięcia

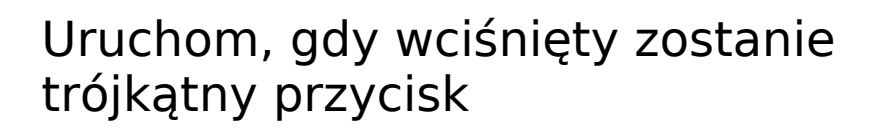

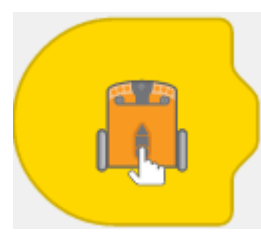

Uruchom, gdy wciśnięty zostanie okrągły przycisk

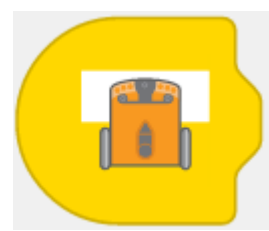

Uruchom, gdy zostanie wykryta biała powierzchnia

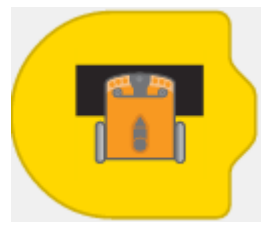

Uruchom, gdy zostanie wykryta czarna powierzchnia

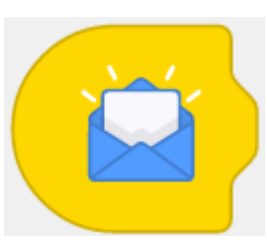

Uruchom po otrzymaniu niebieskiej wiadomości

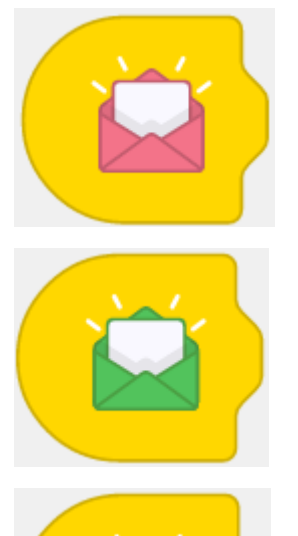

Uruchom po otrzymaniu różowej wiadomości

Uruchom po otrzymaniu zielonej wiadomości

Uruchom po otrzymaniu fioletowej wiadomości

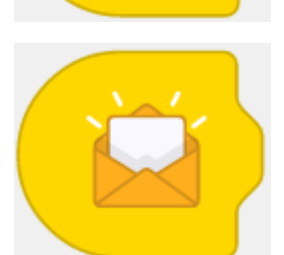

Uruchom po otrzymaniu pomarańczowej wiadomości

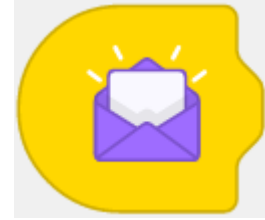

Uruchom po otrzymaniu granatowej wiadomości

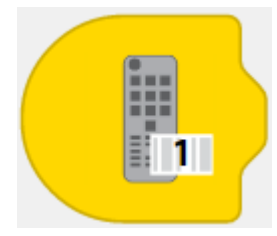

Uruchom po otrzymaniu zdalnego polecenia 1

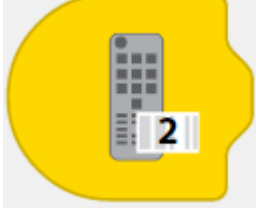

Uruchom po otrzymaniu zdalnego polecenia 2

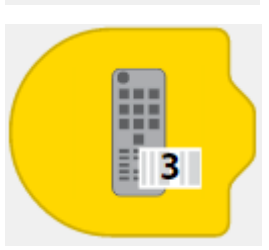

Uruchom po otrzymaniu zdalnego polecenia 3

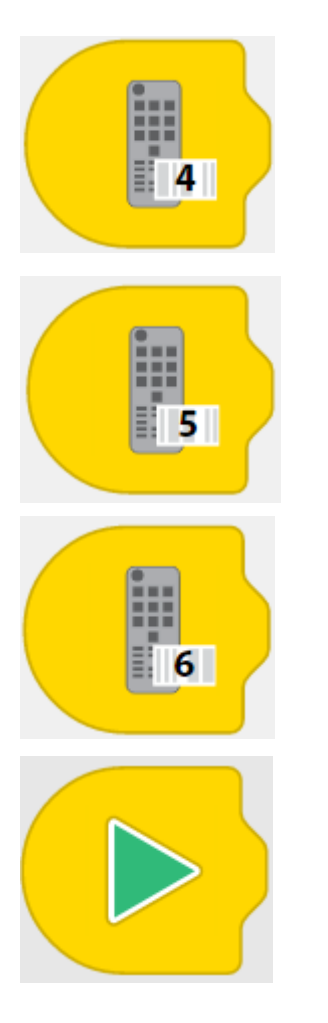

Uruchom po otrzymaniu zdalnego polecenia 4

Uruchom po otrzymaniu zdalnego polecenia 5

Uruchom po otrzymaniu zdalnego polecenia 6

Uruchomienie programu